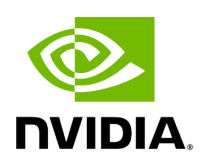

## **Variable holoscan::kDefaultGpuMetrics**

## **Table of contents**

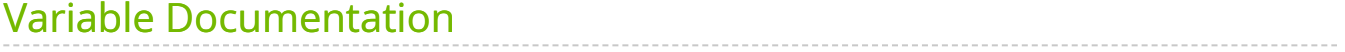

• Defined in [File gpu\\_resource\\_monitor.hpp](https://docs.nvidia.com/file_include_holoscan_core_system_gpu_resource_monitor.hpp.html#file-include-holoscan-core-system-gpu-resource-monitor-hpp)

## <span id="page-2-0"></span>**Variable Documentation**

constexpr uint64\_t holoscan::kDefaultGpuMetrics = GPUMetricFlag:[:GPU\\_DEVICE\\_ID](https://docs.nvidia.com/enum_gpu__info_8hpp_1ab902dc5231a9dccb4ac5b38a220a661c.html#_CPPv4N8holoscan13GPUMetricFlagUt1_113GPU_DEVICE_IDE)

© Copyright 2022-2024, NVIDIA.. PDF Generated on 06/06/2024